**CompRes Crack License Code & Keygen Free**

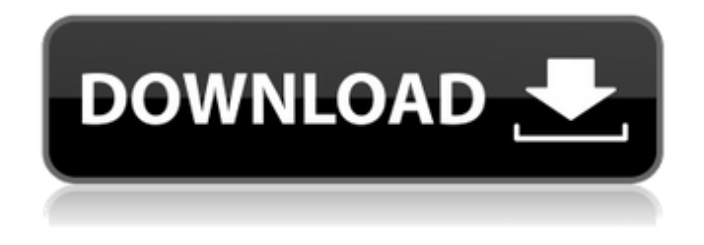

**CompRes Crack+**

TCompRes Cracked Versions.Lo adCompressedResource This is a basic demo for CompRes utility. It shows how to use it to compress and decompress a resource file. CompRes utility will create the compressed resource file(.rc) and save it in the 'Design' directory. You can

access the compressed resource file through TResComp. Now compile this, run in debugger and look into the results. Thanks, Nikos Hello, I just wanted to know what are the different ways of achieving dynamic alignment in the compiler? I.e what if in the future we decide that we want to align our pointers into 16 bit instead of 32? Does the build have to be re-created? What if I need to do this on a very high memory/workload system? Hi, I am developing a product that will be used in embedded

systems with limited resources. I would like to be able to make use of "fast serial" components in these systems (TX2xx). I would like to be able to use the TX2xx on the SPI bus. But as I have read many times in many forums, it is very complicated to get these devices to work without a demo/firmware/sample. The TX2xx are developed by "SiLabs" and "Altera". On their web page I found the following: "The TX2xx family is a robust high-speed serial core designed for Serial Peripheral Interface

(SPI) protocol compliance and serial transaction. It performs in a half-duplex mode utilizing the Transmit and Receive pointers for fast and efficient design. The TX2xx family is compatible with the SPIlite protocol. It is recommended to use the highperformance TX2xx family if the SPIlite is used on the SPI bus. The TX2xx family is not 100% compatible with the standard Altera SPI protocol. Specifically: \* The transceiver registers needed to enable Transceiver mode (SPIlite Transmitter only) can only be read with the SPIlite

Serial Reader (SPIlite Transmitter only). \* Transceiver registers needed to enable Transmitter mode (SPIlite Receiver only) can only be written to with the SPIlite Serial Writer (SPIlite Receiver only)." So the problem is that

**CompRes Free**

The CompressRes.pas file has the following components: 1. Two class procedures defined: - TCompressRes.CreateResources (); This will make the resources if they don't exist yet. - TCompr essRes.CreateResourceFromFile

(const lcFileName, lcExt, VFile) This will create a resource file from the compressed file named VFile. lcExt is the compressed file extension. lcFileName is the file name before the compression extension. For example if the file is named MyCompress.txt.gz The file name will be MyCompress.txt. Or if you omit the lcExt parameter you'll use the extension of the compressed file. It is acceptable to have files with the same name, it will be saved to disk as a new file. The returned file name is of the

form MyCompress.tmp. You could also specify a compression algorithm when you create the resource. lcCompress can be the name of a compression algorithm which will be used to compress the resource file. For example, if you specify "lzma" it will create a LZMA file with that name. By default TCompress will use the compiler settings of the current project. So if your project has an -D parameter for the compiler then the compression will be determined by that. Otherwise TCompress will default to gzip

(or bzip2 for bzip2 and 7zip for 7zip). If the compression method is not specified then it will use the default compression method, or if none is set, the TCustomCompress method in TAppState will be used. 2. CompRes related declarations: TCompressRes: TResourceStream; TCompressRes has many members. The CompressedFileName member has the name of the file being compressed. The CompressedExtension member has the extension that was used

to compress the file. The CompressedFileName member has the value of the file without the compression extension. The CompressedExtension member has the value of the extension without the leading dot. The CompressedSize,

CompressedSizeInteger and CompressedSizeFloat members have the size of the compressed file. The CompressedSizeFloat member has the size in bytes, not double precision floating points. The file system used to access the compress file can be specified. The OffsetInteger

#### member has the b7e8fdf5c8

**CompRes Crack Free [Updated-2022]**

--------------------------------------- TSSTCompRes is for use with TSSSP compiler. Its purpose is to make simple the task of creating a Windows(r) resource file that can contain multiple compressed files. Resource files are attached to your executable and can be loaded by your application at run-time. You'll be able to use the TSSSP "LoadCompressedResource" method to easily access individual files from the

---------------------------------------------

## resource. New in Version 1.0.0:  $*$  Added new methods to support incremental compression. \* Enable/Disable in-memory compression (TMemoryCompress). \* Enable/Disable incremental compression  $(TSSpesialCompress)$ .  $== == == ==$ =================== =================== =================== ================ 1.0.0, released 23-Feb-06 \* No changes. 1.0.0beta1, released 23-Feb-06 \* Added new

## methods to support incremental compression. \* Added support for TSSLCompress (UpdateCompress). 1.0.0beta2, released 24-Feb-06 \* Fixed memory leak error. \* Release: Alloca is changed to one more small, for make faster. \* Release: WideStrings stuff is moved into TStringInfo. \* Release: Assigned new number to resource ID suffixes. \* Release: Assigned new resource ID suffixes, for replace binary resource IDs. 1.0.0beta3, released 02-Mar-06 \* Release: Alloced one more small for

## StringList. \* Release: Added FastGetMem(k) function for get more memory for compressed size 1.0.0beta4, released 02-Mar-06 \* Release: Alloced one more small for SourceList. \* Release: Assigned new number to resource ID suffixes. \* Release: Assigned new resource ID suffixes, for replace binary resource IDs. \* New TMemLocate function added to replace TSmartPointer. 1.0.0beta5, released 02-Apr-06 \* Fixed bug in Clone(TBytes) and Clone(TValue). 1.0.0beta6, released 02-Apr-06 \* Release:

## Assigned new resource ID suffixes, for replace binary resource IDs. 1.0

**What's New In CompRes?**

#### ==========

TResourceDesc can be used to describe a compressed resource. It contains information about the resource ID, the compress algorithm, the list of files, the size of the resource file and the offset of the resource after the list of the files. Resource Files:

==============

Resource files are created in the

## same folder as your executable file by using the utility resourcegen.exe. There is no limit on the number of compressed files in a resource. You can use LoadCompressedResource() to access the individual files. If you have several files of the same type in a resource, you'll only see the first one in the resulting resource. It is your responsibility to arrange them into a logical sequence in your resource files. example.res file:  $======$  Creates a resource

file called example.res that

## contains one compressed file. Resource ID: 1 Algorithm: LZH File count: 1 Compression size: 237 Offset: 160320

LoadCompressedResource(1) returns an array with one element. The array represents the first file in the resource. CompRes Utility:

================

===============

Compres.pas is a sample program that demonstrates using TResourceDesc. It was written by Joe Mydlarz. ResourceGen Utility: ====== ============== This

## program is written by Andrew Hulak. It can create resources that contain compressed files. ResourceGen is part of Compres: In order for this package to work, you will need to install the Free Pascal Package Manager: Bug Reports:

Contributions to CompRes.pas are gratefully accepted. You can report bugs, make suggestions and contribute code by posting bug reports to the Free Pascal mailing list: Appendix C: Download  $==-=-=-=-=-=-$ 

 $======$  CompRes.zip:

=============

# CompRes.txt: dimorphism of

Required specifications: Windows 7 or greater Minimum requirement of an Intel or AMD 2 GHz processor Minimum 8 GB of RAM Recommended requirements: 3 GB of RAM AMD GPU with 512MB of VRAM 1 GB of RAM Intel GPU with 1GB of VRAM This review will cover two different configurations of the new GeForce GTX 980 Ti, the Founders Edition (FE) and the Founders Partner Edition (FPE). Both of these cards are designed to target professional

## users and workstation gamers. While the standard Founders Edition is

<http://ilromi.yolasite.com/resources/Lianja-SQL-Server-Crack--Free-Registration-Code-MacWin.pdf> <https://aula.ciapse.edu.pe/blog/index.php?entryid=23767> <https://swecentre.com/cdfs-vxd-crack-free-license-key-free-pc-windows-updated-2022/> <https://training.cybersecurityinstitute.co.za/blog/index.php?entryid=4748> [https://malolavalsouho.wixsite.com/intrigenef/post/json-to-excel-with-registration](https://malolavalsouho.wixsite.com/intrigenef/post/json-to-excel-with-registration-code-32-64bit-2022)[code-32-64bit-2022](https://malolavalsouho.wixsite.com/intrigenef/post/json-to-excel-with-registration-code-32-64bit-2022) <https://1w74.com/logfusion-6-2-1-keygen-download-for-windows-march-2022/> [https://www.raven-guard.info/wp-content/uploads/2022/07/File\\_Viewer\\_Utility\\_Updater.pdf](https://www.raven-guard.info/wp-content/uploads/2022/07/File_Viewer_Utility_Updater.pdf) <https://lms.trungtamthanhmy.com/blog/index.php?entryid=2845> <https://supplementaryeducationalservices.com/blog/index.php?entryid=2817> [https://ihunt.social/upload/files/2022/07/gHgcrFVrdv3vztmhwXOs\\_04\\_71177f2846f3b0878813bf5602](https://ihunt.social/upload/files/2022/07/gHgcrFVrdv3vztmhwXOs_04_71177f2846f3b0878813bf56021de650_file.pdf) [1de650\\_file.pdf](https://ihunt.social/upload/files/2022/07/gHgcrFVrdv3vztmhwXOs_04_71177f2846f3b0878813bf56021de650_file.pdf) <https://citywharf.cn/astroimagej-10-1-8-3-crack-free-2022/> <http://meowmeowcraft.com/2022/07/04/tta-frontend-crack-mac-win/> <https://sundtindtag.dk/%Alternativ sund mad%/> <https://aboe.vet.br/advert/double-click-crack-activation-code-with-keygen/> <http://dichvuhoicuoi.com/wp-content/uploads/2022/07/earbre.pdf> <https://cursos-bonificados.com/noticias/home-movie-library-database-crack/> <https://thebakersavenue.com/wp-content/uploads/2022/07/lacenap-1.pdf> <http://benvallment.yolasite.com/resources/Swing-Insider-Crack-Torrent-Activation-Code-Free.pdf> <https://demo.udeclass.com/blog/index.php?entryid=8170> <https://tucorsetera.com/wp-content/uploads/2022/07/TEventLog.pdf>